#### John Perry

[Decision](#page-2-0)making

Boolean

[Having said all](#page-47-0)

<span id="page-0-0"></span>[Summary](#page-51-0)

## MAT 305: Mathematical Computing Decision-making

John Perry

University of Southern Mississippi

Spring 2013

#### John Perry

[Decision](#page-2-0)making

Boolean

[Having said all](#page-47-0)

[Summary](#page-51-0)

### <sup>1</sup> [Decision-making](#page-2-0)

2 [Boolean statements](#page-33-0)

3 [Having said all that. . .](#page-47-0)

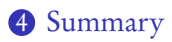

## Outline

K ロ X K 個 X K ミ X K ミ X コ X Y Q Q Q

#### John Perry

[Decision](#page-2-0)making

Boolean

[Having said all](#page-47-0)

[Summary](#page-51-0)

### <sup>1</sup> [Decision-making](#page-2-0)

2 [Boolean statements](#page-33-0)

3 Having said all that...

<span id="page-2-0"></span>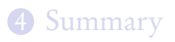

## Outline

K ロ X K 個 X K ミ X K ミ X コ X Y Q Q Q

#### John Perry

[Decision](#page-2-0)making

Boolean

[Having said all](#page-47-0)

[Summary](#page-51-0)

# Decision making?

K ロ ▶ K @ ▶ K 할 ▶ K 할 ▶ 이 할 → 9 Q Q\*

A function may have to act in different ways, depending on the arguments.

John Perry

[Decision](#page-2-0)making

Boolean

[Having said all](#page-47-0)

[Summary](#page-51-0)

# Decision making?

K ロ ▶ K @ ▶ K 할 ▶ K 할 ▶ 이 할 → 9 Q Q\*

A function may have to act in different ways, depending on the arguments.

### Example

Piecewise functions:

$$
f(x) = \begin{cases} f_1(x), & x \in (a_0, a_1) \\ f_2(x), & x \in [a_1, a_2) \end{cases}
$$
  
If  $x \in (a_0, a_1)$ , then  $f(x) = f_1(x)$ ;  
if  $x \in [a_1, a_2)$ , then  $f(x) = f_2(x)$ .

John Perry

[Decision](#page-2-0)making

Boolean

[Having said all](#page-47-0)

[Summary](#page-51-0)

# Decision making?

**KORKAR KERKER DRAM** 

A function may have to act in different ways, depending on the arguments.

### Example

Deciding concavity:

If  $f''(a) > 0$ , then f is concave up at  $x = a$ ; if  $f''(a) < 0$ , then f is concave down at  $x = a$ .

#### John Perry

[Decision](#page-2-0)making

[Summary](#page-51-0)

### if condition: if-statement1 if-statement2 . . .

non-if statement1

where

- *condition*: expression that evaluates to True or False
- condition True? if-statement1, if-statement2, ... performed
	- proceed eventually to non-if statement1
- condition False? if-statement1, if-statement2, ... skipped
	- proceed immediately to non-if statement1

### if statements

# Example

#### [Mathematical](#page-0-0) Computing John Perry

MAT 305:

#### [Decision](#page-2-0)making

### Boolean

[Having said all](#page-47-0) that...

[Summary](#page-51-0)

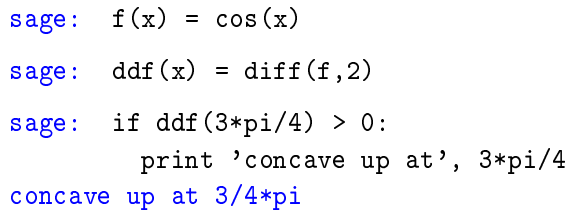

K ロ ▶ K @ ▶ K 할 ▶ K 할 ▶ 이 할 → 9 Q Q\*

#### John Perry

[Decision](#page-2-0)making

Boolean

[Summary](#page-51-0)

### if *condition*: if-statement1 . . . else: else-statement1 . . .

### non-if statement1

### where

- condition  $True$ ? if-statement1, ... performed
	- else-statement1, ... skipped
- condition False? else-statement1, ... performed
	- statement1,  $\ldots$  skipped
- proceed sooner or later to non-if statement1

### if-else statements

John Perry

[Decision](#page-2-0)making

Boolean

[Having said all](#page-47-0)

[Summary](#page-51-0)

if condition1: if-statement1 . . . elif condition2: elif1-statement1 . . . elif condition3: elif2-statement1 . . . . . . else: else-statement1 . . . non-if statement1

### if-elif-else statements

John Perry

[Decision](#page-2-0)making

Boolean

[Having said all](#page-47-0)

[Summary](#page-51-0)

Pseudocode for if-elif-else

if condition1 if-statement1

. . . else if condition2 elseif1-statement1

```
. . .
else if condition3
  elseif2-statement1
  . . .
. . .
else
  else-statement1
```
. . .

Notice:

- indentation
- no colons
- else if, not elif

**KOD KARD KED KED DRAM** 

#### John Perry

[Decision](#page-2-0)making

Boolean

[Having said all](#page-47-0)

[Summary](#page-51-0)

# Example: concavity

**KO KA KO KE KE KA HE KO KO** 

Write a Sage function that tests whether a function  $f$  is concave up or down at a given point. Have it return the string 'concave up', 'concave down', or 'neither'.

#### John Perry

[Decision](#page-2-0)making

Boolean

[Having said all](#page-47-0)

[Summary](#page-51-0)

# Example: concavity

**KO KA KO KE KE KA HE KO KO** 

Write a Sage function that tests whether a function  $f$  is concave up or down at a given point. Have it return the string 'concave up', 'concave down', or 'neither'.

Different choices  $\implies$  need to decide!  $\implies$  if

#### John Perry

[Decision](#page-2-0)making

[Summary](#page-51-0)

# Example: concavity

**KO KA KO KE KE KA HE KO KO** 

Write a Sage function that tests whether a function  $f$  is concave up or down at a given point. Have it return the string 'concave up', 'concave down', or 'neither'.

Different choices  $\implies$  need to decide!  $\implies$  if

Start with pseudocode.

- inputs needed?
- output expected?
- what to do?
	- step by step
	- *Divide et impera!* Divide and conquer!

#### John Perry

[Decision](#page-2-0)making

Boolean

[Having said all](#page-47-0)

[Summary](#page-51-0)

# Pseudocode for Example

K ロ ▶ K @ ▶ K 할 ▶ K 할 ▶ 이 할 → 9 Q Q\*

### algorithm check\_concavity inputs

#### John Perry

[Decision](#page-2-0)making

Boolean

[Having said all](#page-47-0)

[Summary](#page-51-0)

# Pseudocode for Example

**KO KA KO KE KE KA HE KO KO** 

### algorithm check concavity inputs  $a \in \mathbb{R}$  $f(x)$ , a twice-differentiable function at  $x = a$

outputs

#### John Perry

[Decision](#page-2-0)making

Boolean

[Summary](#page-51-0)

# Pseudocode for Example

**KORKAR KERKER DRAM** 

### algorithm check concavity

### inputs

 $a \in \mathbb{R}$ 

 $f(x)$ , a twice-differentiable function at  $x = a$ 

### outputs

- 'concave up' if f is concave up at  $x = a$
- 'concave down' if f is concave down at  $x = a$
- 'neither' otherwise

do

#### John Perry

[Decision](#page-2-0)making

[Summary](#page-51-0)

# Pseudocode for Example

**KORKAPRADER DE VOOR** 

### algorithm *check* concavity

### inputs

 $a \in \mathbb{R}$ 

 $f(x)$ , a twice-differentiable function at  $x = a$ 

### outputs

```
'concave up' if f is concave up at x = a'concave down' if f is concave down at x = a'neither' otherwise
```
### do

```
if f''(a) > 0return 'concave up'
else if f''(a) < 0return 'concave down'
else
  return 'neither'
```
# Try it!

**KO KA KO KE KE KA HE KO KO** 

#### MAT 305: [Mathematical](#page-0-0) Computing

#### John Perry

[Decision](#page-2-0)making

Boolean

[Having said all](#page-47-0)

[Summary](#page-51-0)

```
sage: def check_concavity(a, f, x):
         ddf = diff(f, x, 2)if ddf(x=a) > 0:
           return 'concave up'
         elif \text{ddf}(x=a) < 0:
           return 'concave down'
         else:
           return 'neither'
```
# Try it!

### Computing John Perry

MAT 305: **[Mathematical](#page-0-0)** 

[Decision](#page-2-0)making

```
Boolean
```
[Summary](#page-51-0)

```
sage: def check_concavity(a, f, x):
        ddf = diff(f, x, 2)if ddf(x=a) > 0:
           return 'concave up'
         elif ddf(x=a) < 0:
           return 'concave down'
         else:
          return 'neither'
sage: check_concavity(3*pi/4, cos(x), x)
'concave up'
sage: check_concavity(pi/4, cos(x), x)
'concave down'
```
John Perry

[Decision](#page-2-0)making

Boolean

[Having said all](#page-47-0)

[Summary](#page-51-0)

## Example: piecewise function

Write a function whose input is any  $x \in \mathbb{R}$  and whose output is

$$
f(x) = \begin{cases} 1 - x^2, & x < 0 \\ 0, & x = 0 \\ x^2 - 1, & x > 0. \end{cases}
$$

K ロ X K 個 X K ミ X K ミ X コ X Y Q Q Q

John Perry

[Decision](#page-2-0)making

Boolean

[Having said all](#page-47-0)

[Summary](#page-51-0)

# Example: piecewise function

Write a function whose input is any  $x \in \mathbb{R}$  and whose output is

$$
f(x) = \begin{cases} 1 - x^2, & x < 0 \\ 0, & x = 0 \\ x^2 - 1, & x > 0. \end{cases}
$$

Three different choices  $\implies$  need to make a decision!  $\implies$  if

#### John Perry

[Decision](#page-2-0)making

Boolean

[Having said all](#page-47-0)

[Summary](#page-51-0)

# Pseudocode for example

K ロ ▶ K @ ▶ K 할 ▶ K 할 ▶ 이 할 → 9 Q Q\*

algorithm piecewise  $f$ inputs

#### John Perry

[Decision](#page-2-0)making

Boolean

[Having said all](#page-47-0)

[Summary](#page-51-0)

### algorithm piecewise  $f$ inputs  $a \in \mathbb{R}$ outputs

# Pseudocode for example

K ロ ▶ K @ ▶ K 할 ▶ K 할 ▶ 이 할 → 9 Q Q\*

#### John Perry

[Decision](#page-2-0)making

Boolean

[Having said all](#page-47-0)

[Summary](#page-51-0)

### algorithm *piecewise*  $f$ inputs  $a \in \mathbb{R}$ outputs  $f(a)$ , where f is defined as above do

Pseudocode for example

#### John Perry

[Decision](#page-2-0)making

Boolean

[Having said all](#page-47-0)

[Summary](#page-51-0)

# Pseudocode for example

```
algorithm piecewise finputs
  a \in \mathbb{R}outputs
 f(a), where f is defined as above
do
  if a < 0return 1 - a^2
```
#### John Perry

[Decision](#page-2-0)making

Boolean

[Having said all](#page-47-0)

[Summary](#page-51-0)

```
Pseudocode for example
```

```
algorithm piecewise finputs
  a \in \mathbb{R}outputs
 f(a), where f is defined as above
do
  if a < 0return 1 - a^2else if a = 0return 0
```
#### John Perry

[Decision](#page-2-0)making

Boolean

[Having said all](#page-47-0)

[Summary](#page-51-0)

```
Pseudocode for example
```

```
algorithm piecewise finputs
  a \in \mathbb{R}outputs
 f(a), where f is defined as above
do
  if a < 0return 1 - a^2else if a = 0return 0
  else
     return a^2-1
```
#### John Perry

#### [Decision](#page-2-0)making

Boolean

[Having said all](#page-47-0)

[Summary](#page-51-0)

```
sage: def piecewise_f(a):
         if a < 0:
           return 1 - a**2elif a == 0:
           return 0
         else:
           return a**2 - 1
sage: piecewise_f(3)
8
```
# Python code

K ロ X K 個 X K ミ X K ミ X コ X Y Q Q Q

#### MAT 305: [Mathematical](#page-0-0) Computing John Perry [Decision](#page-2-0)making Boolean [Having said all](#page-47-0) [Summary](#page-51-0) It gets better sage: plot(piecewise\_f, xmin=-3, xmax=3)  $-3$   $-2$   $-1$   $-1$   $-2$   $-3$ -2⊢ 가 4 H 6⊦ 8

-8⊢ -6⊢ -4

K ロ ▶ K @ ▶ K 할 ▶ K 할 ▶ 이 할 → 9 Q Q\*

#### John Perry

#### [Decision](#page-2-0)making

Boolean

[Having said all](#page-47-0)

[Summary](#page-51-0)

### It gets worse, too

**KO KA KO KE KE KA HE KO KO** 

How do we handle a piecewise function defined over more complicated intervals?

### Example

Suppose

$$
g(x) = \begin{cases} 3x, & x \in [0,2) \\ -\frac{x}{3} + \frac{20}{3}, & x \in [2,20) \\ 0, & x \ge 20. \end{cases}
$$

How do we define this in Sage?

#### John Perry

[Decision](#page-2-0)making

Boolean

[Having said all](#page-47-0)

[Summary](#page-51-0)

# Pseudocode deceptively easy

**KOD KARD KED KED DRAM** 

algorithm *piecewise* g inputs  $a \in [0,\infty)$ outputs  $g(a)$ , where g is defined as above do if  $a \in [0, 2)$ return 3a else if  $a \in [2, 20)$ return  $-\frac{a}{3}$  $\frac{a}{3} + \frac{20}{3}$ 3 else return 0

#### John Perry

[Decision](#page-2-0)making

Boolean

[Having said all](#page-47-0)

[Summary](#page-51-0)

# Pseudocode deceptively easy

algorithm *piecewise* g inputs  $a \in [0,\infty)$ outputs  $g(a)$ , where g is defined as above do if  $a \in [0, 2)$ return 3a else if  $a \in [2, 20)$ return  $-\frac{a}{3}$  $\frac{a}{3} + \frac{20}{3}$ 3 else return 0

... but how does does Sage decide *a* ∈  $[x_1, x_2)$ ?!?

#### John Perry

[Decision](#page-2-0)making

Boolean [statements](#page-33-0)

[Having said all](#page-47-0)

[Summary](#page-51-0)

### **1** [Decision-making](#page-2-0)

2 [Boolean statements](#page-33-0)

3 Having said all that...

<span id="page-33-0"></span>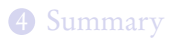

## Outline

K ロ X K 個 X K ミ X K ミ X コ X Y Q Q Q

# Boolean algebra

**KORKAR KERKER DRAM** 

#### John Perry

[Decision](#page-2-0)making

Boolean [statements](#page-33-0)

[Having said all](#page-47-0)

[Summary](#page-51-0)

Boolean algebra operates on only two values: {True,False}.  $\ldots$  or  $\{1, 0\}$  if you prefer . . . or {Yes,No} if you prefer

#### John Perry

[Decision-](#page-2-0)

Boolean [statements](#page-33-0)

[Having said all](#page-47-0)

[Summary](#page-51-0)

Boolean algebra operates on only two values: {True,False}.  $\ldots$  or  $\{1, 0\}$  if you prefer

Boolean algebra

 $\ldots$  or {Yes, No} if you prefer

Basic operations:

 $\bullet$  not x

- $\bullet$  True iff x is False
- $x$  and  $y$ 
	- True iff both x and  $\gamma$  are True
- - True iff
		- $x$  is True; or
		- $\bullet$  y is True; or
		- both  $x$  and  $y$  are True

•  $x$  or  $y$  ("inclusive" or)

**KORKAPRADER DE VOOR** 

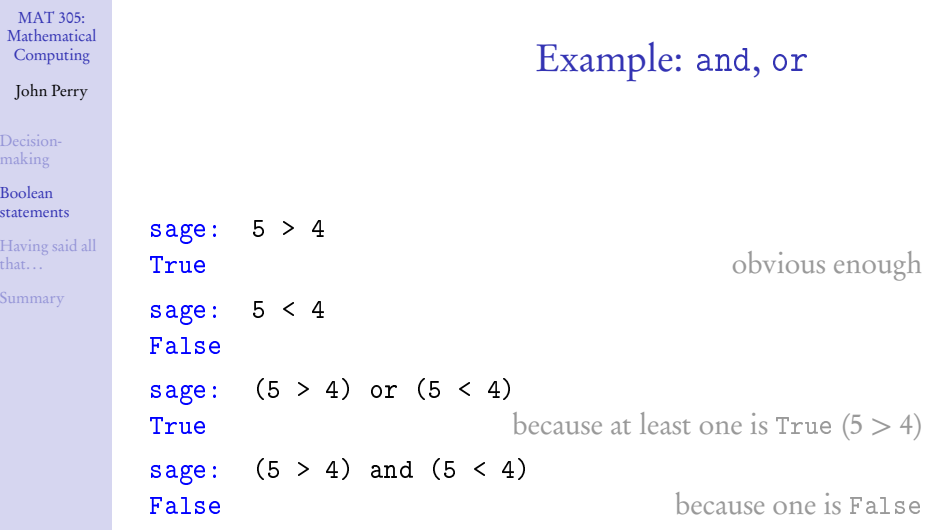

**Kロメ K個 K K ミメ K ミメ / ミーの Q (V)** 

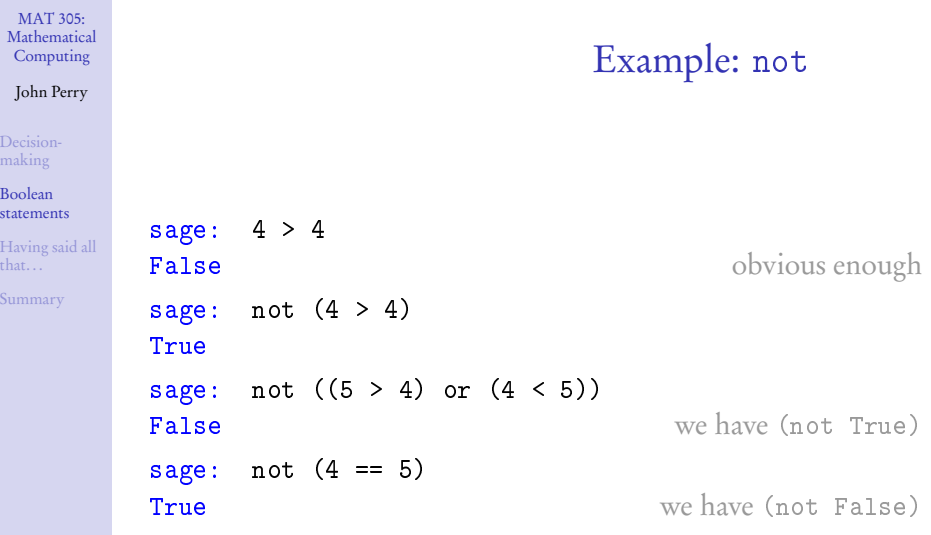

**Kロメ K個 K K ミメ K ミメ / ミーの Q (V)** 

#### John Perry

[Decision](#page-2-0)making

Boolean [statements](#page-33-0)

[Having said all](#page-47-0)

[Summary](#page-51-0)

# Equality and inequalities

K ロ ▶ K @ ▶ K 할 ▶ K 할 ▶ 이 할 → 9 Q Q\*

- Recall: = and == are not the same
	- $x = y$  assigns value of y to x
	- $x == y$  compares values of x, y, reports True or False

#### John Perry

[Decision-](#page-2-0)

Boolean [statements](#page-33-0)

[Summary](#page-51-0)

# Equality and inequalities

**KOD KARD KED KED DRAM** 

- Recall: = and == are not the same
	- $x = y$  assigns value of y to x
	- $x == y$  compares values of x, y, reports True or False

For inequalities,

- $x$  ! = y compares  $x, y$ 
	- True iff not  $(x == y)$
- $x > y$ ,  $x < y$  have usual meanings

#### John Perry

[Decision-](#page-2-0)

Boolean [statements](#page-33-0)

[Summary](#page-51-0)

# Equality and inequalities

**KOD KARD KED KED DRAM** 

- Recall: = and == are not the same
	- $x = y$  assigns value of y to x
	- $x == y$  compares values of x, y, reports True or False

For inequalities,

- $x$  ! = y compares  $x, y$ 
	- True iff not  $(x == y)$
- $x > y$ ,  $x < y$  have usual meanings

• 
$$
x \ge y
$$
? use  $x \ge y$ 

- True iff not  $(x < y)$
- $x \leq \gamma$ ? use  $x \leq \gamma$ 
	- True iff not  $(x > y)$

John Perry

### Back to the example

**KORKAPRADER DE VOOR** 

[Decision-](#page-2-0)

Boolean [statements](#page-33-0)

[Having said all](#page-47-0)

[Summary](#page-51-0)

### Example Suppose

#### $g(x) =$  $\sqrt{ }$  $\sqrt{ }$  $\overline{1}$ 3x,  $x \in [0, 2)$  $-\frac{x}{2}$  $\frac{x}{3} + \frac{20}{3}$  $\frac{20}{3}$ ,  $x \in [2, 20)$ 0,  $x \ge 20$ .

How do we define this in Sage? Using Boolean algebra, the pseudocode (and Python code) becomes much simpler.

#### John Perry

[Decision-](#page-2-0)

Boolean [statements](#page-33-0)

[Having said all](#page-47-0)

[Summary](#page-51-0)

# Pseudocode, again

### $a \in [0,\infty)$ outputs  $g(a)$ , where g is defined as above do if  $a \in [0, 2)$ return 3a else if  $a \in [2, 20)$ return  $-\frac{a}{3}$  $\frac{a}{3} + \frac{20}{3}$ 3 else return 0

algorithm *piecewise* g

inputs

**KOD KARD KED KED DRAM** 

#### John Perry

[Decision-](#page-2-0)

Boolean [statements](#page-33-0)

[Having said all](#page-47-0)

[Summary](#page-51-0)

```
Pseudocode, again
```
**KOD KARD KED KED DRAM** 

### inputs  $a \in [0,\infty)$ outputs  $g(a)$ , where g is defined as above do if  $a \in [0, 2)$ return 3a else if  $a \in [2, 20)$ return  $-\frac{a}{3}$  $\frac{a}{3} + \frac{20}{3}$ 3

algorithm *piecewise* g

else

return 0

... but how does does Sage decide  $a \in [x_1, x_2)$ ?!? use  $a \ge x_1$  and  $a < x_2$ !

## Sage code

**KO KA KO KE KE KA HE KO KO** 

### Computing John Perry

MAT 305: [Mathematical](#page-0-0)

#### [Decision](#page-2-0)making

#### Boolean [statements](#page-33-0)

[Having said all](#page-47-0)

[Summary](#page-51-0)

```
sage: def piecewise_g(a):
         if (a \ge 0) and (a < 2):
           return 3*a
         elif (a \ge 2) and (a < 20):
           return -a/3 + 20/3
         else:
           return 0
```
## Sage code

**KO KA KO KE KE KA HE KO KO** 

### Computing John Perry

MAT 305: [Mathematical](#page-0-0)

[Decision](#page-2-0)making

Boolean [statements](#page-33-0)

[Having said all](#page-47-0)

[Summary](#page-51-0)

```
sage: def piecewise_g(a):
         if (a \ge 0) and (a < 2):
           return 3*a
         elif (a > = 2) and (a < 20):
           return -a/3 + 20/3
         else:
           return 0
```
Much easier to look at.

## Voilà!

K ロ ▶ K @ ▶ K 할 ▶ K 할 ▶ . 할 | ⊙ Q Q\*

### Computing John Perry

MAT 305: [Mathematical](#page-0-0)

[Decision](#page-2-0)making

#### Boolean [statements](#page-33-0)

[Having said all](#page-47-0) that...

[Summary](#page-51-0)

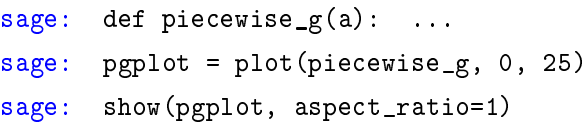

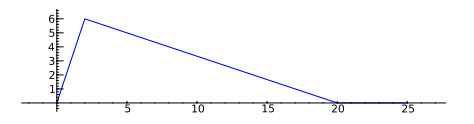

#### John Perry

[Decision](#page-2-0)making

Boolean

[Having said all](#page-47-0) that. . .

[Summary](#page-51-0)

### **1** [Decision-making](#page-2-0)

2 [Boolean statements](#page-33-0)

3 [Having said all that. . .](#page-47-0)

### <span id="page-47-0"></span>4 [Summary](#page-51-0)

### Outline

K ロ ▶ K @ ▶ K 할 > K 할 > 1 할 | X 9 Q @

#### John Perry

[Decision](#page-2-0)making

Boolean

[Having said all](#page-47-0) that. . .

[Summary](#page-51-0)

# There's an error in the code

**KORKAR KERKER DRAM** 

$$
g(x) = \begin{cases} 3x, & x \in [0,2) \\ -\frac{x}{3} + \frac{20}{3}, & x \in [2,20) \\ 0, & x \ge 20. \end{cases}
$$

What if a *<* 0?

- $g(a)$  undefined, but...
- function returns answer!

```
sage: piecewise_g(-1)
\overline{0}
```
### Think about

- cause?
- $\bullet$  fix?

#### John Perry

[Decision](#page-2-0)making

Boolean

[Having said all](#page-47-0) that. . .

[Summary](#page-51-0)

# Sage has a piecewise() command. . .

**KORKAPRADER DE VOOR** 

### piecewise([[( $a_1, b_1$ ), $f_1$ ], [( $a_2, b_2$ ), $f_2$ ],...]) where

- $a_i, b_i \in \mathbb{R}$
- $f_i$  describes function on interval  $(a_i, b_i)$

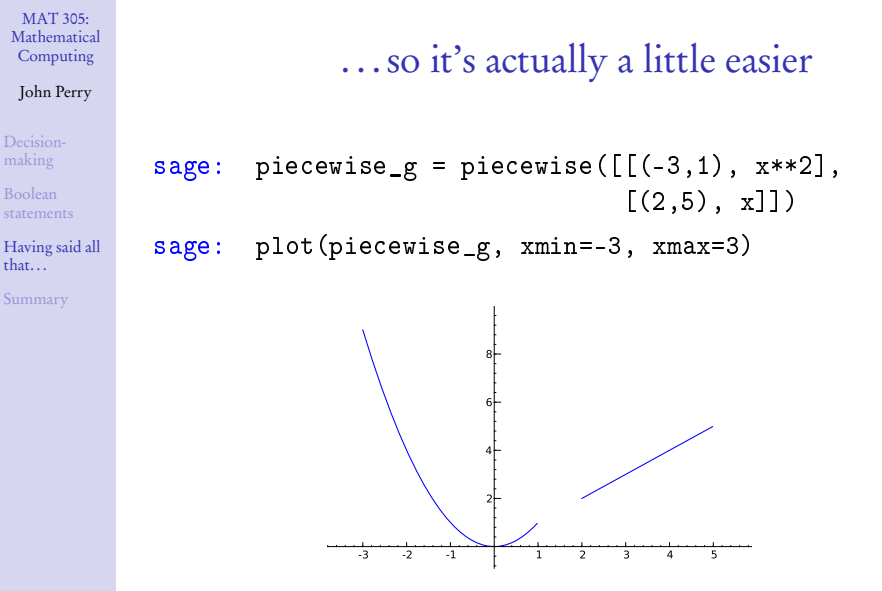

**KOD KARD KED KED DRAM** 

#### John Perry

[Decision](#page-2-0)making

Boolean

[Having said all](#page-47-0)

[Summary](#page-51-0)

### **1** [Decision-making](#page-2-0)

2 [Boolean statements](#page-33-0)

3 Having said all that...

<span id="page-51-0"></span>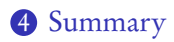

## Outline

K ロ X K 個 X K ミ X K ミ X コ X Y Q Q Q

# Summary

**KORKAPRADER DE VOOR** 

MAT 305: **[Mathematical](#page-0-0)** Computing

#### John Perry

- [Decision-](#page-2-0)
- 
- 
- [Summary](#page-51-0)
- Decision making accomplished via if-elif-else
	- pseudocode: if, else if, else
- Mathematical examples abound!
	- testing properties of functions
	- piecewise functions
- <span id="page-52-0"></span>• Boolean algebra helps create conditions for if and elif
	- and, or, not
	- $\bullet \leq 1, 1, \geq 1$